### **DCC, SX, FMZ, MM, mfx, Delta**

(avagy mitől digitális a kisvasút?)

A címben szereplő rövidítések nem csupán összehordott agyszülemények. Közös jellemzőjük, hogy egytől-egyig valamennyi egy olyan vezérlés rövidítése, amelynek segítségével több vonatot közlekedtethetünk egy pályán, egyetlen szabályzóval, egymástól függetlenül. Digitális vasútmodellezés. Rémisztő, bonyolult, drága, nem nekem való! Sokak tévhite ez, de aki egyszer is belekóstolt már ebbe, azt rabul ejti a sokféle lehetőség, amit az ilyen modellvasút magában rejt. Nem kell megíjedni tőle, a rendszer egyáltalán nem bonyolult. Nem kell magasszintű villamosmérnöki szaktudás ahhoz, hogy üzemeltessünk egy ilyen rendszert, hiszen nem kell értenünk az egyes elektronikai építőelemek működését, csupán használatukat kell elsajátítani, megtanulni. Az, hogy az elektromos áram miként követi a bitek parancsait, azt nem kell megtanulnunk. Elegendő azt tudni, hogy az adott mozdonynak milyen parancsot kell adnunk, hogy arra menjen, amerre szeretnénk!

Kezdjük egy rövid felsorolással, hogyan is indult a "digitális őrület" a modellvasút világában! Ki más lehetett volna az első, mint a legpatinásabb, legnagyobb hagyománnyal rendelkező Märklin. A Delta rendszert mutatták be a 90-es évek hajnalán. Alap kiépítésben 4 vonatot tudtunk vele irányítani egyetlen pályán, kezelése egyszerű, egy kisgyerek is könnyen kiválasztotta megfelelő modellt, még a világítást is tudta fel-le kapcsolgatni az adott mozdonyon. Remek játék volt! Azonban a rendszer tudása nem sokkal haladta meg a leírtakat. A következő szereplőként a Lenz lépett a porondra, megalkotva a kétsínes, egyenáramú modellvasutak digitális vezérlését, a világszabvánnyá lett DCC-t. A rövidítés a Digital Command Controll, magyarul a digitális parancs vezérlést takarja. A Märklin féle Delta-val ellentétben a DCC a mai napig a legtöbb lehetőséget nyújtja, és ebben felülmúl mindenkit. Az NMRA, vagyis az amerikai modellvasutasok nyomására a Lenz nyílttá tette a szabványt, ezzel piacra engedve több gyártót is. Azonban az erős versenytársak mellett is meg tudta őrizni piacvezető szerepét, hiszen mindenki rá hivatkozik, és mi tagadás, nagyon alaposan felkészültek, olyan termékekkel lépnek a vásárlók elé, amik minősége nem hagy sok kívánni valót maga után. (Kis kitérő: 1996-ban hazánkban egy lelkes kis csapat megalkotta a HUN-DPV rendszert. Elnevezése ellenére a HUN-DPV teljesen kompatibilis a Lenz-cel, hiszen ez is az NMRA-DCC alapjain készült. Sajnos a rendszer nem érhette meg a sorozatgyártást, itt nem részletezendő okok miatt a proto berendezések elkészülte után a fejlesztés leállt. A tervező engedélyével birtokunkban lévő teljes dokumentáció alapján bátran állíthatjuk, hogy a maga idejében a HUN-DPV a világ élvonalába tartozhatott volna, és a mai napig megállná a helyét a DCC rendszerű vezérlések között. Sok korszerűnek hírdetett friss fejlesztés a nyomába sem ér.)

Ma már a DCC rendszerű vezérlések, dekóderek gyártói uralják a digitális modellvasutak piacát. A Lenz-en kívül tucatnyi neves gyártó ismert, és az interneten csináld magad kapcsolások is megtalálhatóak, vállalkozó kedvű amatőrök részére. A ma SX néven futó rendszert Selectrix néven mutatta be a Trix. A több jó ötlettel felvértezett vezérlés, azonban a DCC-hez képest korlátozottabb lehetőségekkel rendelkezik. A Fleischmann is kijött egy saját fejlesztéssel, az FMZ-vel, amit az Uhlenbrockkal közösen kínált. Az FMZ azonban mára gyakorlatilag eltűnt a piacról, ugyanis senki nem sorakozott fel a Fleischmann mögé. A DCC rendkívüli képességei, az FMZ-hez képest szinte végtelen választék a boltokban, megpecsételte a sorsát. A kétsínes modellvasutakhoz készült digitális vezérlések közül mára csak az SX maradt fennt a DCC mellett. Bekezdésünk elején a Märklinnel kezdtünk, a gyár aludt volna, és ült a Delta babérjain? Nem. 2000-ben a Motorolával együttműködve bemutatták a Delta leváltására képes, és valóban igazi digitális rendszerüket az MM formátumot. Tudásában nem olyan sokrétű, mint a DCC, de a Märklin rendszerű modellekhez ideális, és gyakorlatilag elnyűhetetlen elektronikákra épül. Továbbfejlesztése az mfx. Ma már olyan dekóderek is kaphatóak, amik ismerik a felsorolt rendszereket, és képesek automatikusan felismerni, hogy milyen parancsok szerint kell dolgozniuk. Nos, eddig az őstörténet röviden, most lássuk a gyakorlatot. A DCC rejtelmeit fogjuk megismerni, mert ez a legelterjedtebb, legsokoldalúbb vezérlés. De az alapelv minden rendszernél azonos!

### **Hogyan működik a digitális modellvasút?**

Az elv rendkívül egyszerű. Adjunk egy állandó váltakozó feszültséget a pályára, aminek két feladata lesz. Tápfeszültséget szolgáltat a modelleknek, és hordozza digitális formában a parancsokat. A parancsok alapján a modellbe épített dekóder értelmezi, hogy az neki szól-e, majd a parancsot végrehajtja, és addig ezen parancs szerint működteti a rábízott mozdonyt, amíg újabbat nem kap. Vagyis több készülékre lesz szükségünk. Egy vezérlőre, egy erősítőre, ami majd a sínfeszültséget adja, majd egy dekóderre, amit a mozdonyba kell építenünk. A sínre jutó feszültséget szabványosították, csakúgy, mint a utasításokat hordozó digitális parancsok formáját. Ebből kitűnik, hogy a sínen nem egy egyszerű váltófeszültség van, hanem egy pillanatról-pillanatra változó impulzus sorozat. Amikor a vezérlőt elfordítjuk, akkor csak egy mozdulatot teszünk, azonban intelligens kis vezérlőnk több dolgot is megtesz. Parancsot ad egy dekodernek, de nem csak úgy ki a vakvilágba, akarom írni sínbe, hanem, mint a gondos levélíró, rendesen megcímezve, hogy az adott parancs kinek is szól! Ez a cím a vezérlőn kerül kiválasztásra, és a parancs alapján a mozdonyunk "tudni fogja", hogy a parancs neki szól-e? Ha igen, akkor végrehajtja, vagyis megindul , és felgyorsít a kiadott parancsnak megfelelő tempóra. A többi mozdony viszont nem fog reagálni erre a parancsra, hiszen nem nekik címeztük, hanem csak annak az egynek. Akkor most meg kell jegyezni, hogy melyik modellnek melyik címet adtuk? Igen, ez így van. Sok vezérlő azonban már komoly kis képernyővel rendelkezik, ami lehetőséget ad arra, hogy a megcímzett modelljeinket el is nevezzük, így nem kell számokat megjegyezni, hanem a mozdony neve alapján adhatunk ki parancsokat. A menetirány itt is kötött, csakúgy, mint az analóg rendszernél, csak másképp, és ezt meg kell szokni! Analóg rendszerben, ha mindent jól kötöttünk be, akkor, ha jobbra tekertük a trafót, jobbra indult el a gőzös, és mindegy volt, hogy kéménye vagy a szerkocsija állt-e arra. Digitális rendszerben, ha azt a parancsot adjuk ennek a gőzösnek, hogy előre induljon meg, akkor a kéménnyel előre fog megindulni függetlenül attól, hogy a kéménye jobbra vagy balra áll. A gőzös eleje ugyanis a kémény felőli vége, ha egy dekodernek azt mondjuk indulj előre, akkor neki az előre a kémény felé lesz, és arra is fog indulni. Ebből következik, hogy a sínen akár szembe is mehetnek a vonatok. Csak ne felejtsünk el időben fékezni! Ilyen vezérlő központok akár kezdő készletben is kaphatóak, de a nagyobb tudású berendezéseket külön kell megvásárolnunk. Igényeinknek csak a pénztárcánk szab határt.

### **Dekóderek**

Nagyon sokféle van a piacon, árban, tudásban is nagy a választék. Alapjában véve minden modellbe be lehet építeni dekódert, pusztán némi elektronikai ismeret kell hozzá, meg találékonyság, mert sok régebbi modell belül annyira "tele van", hogy nehéz a dekoder helyét megtalálni benne. Bízhatjuk a munkát szakműhelyre is, ebben az esetben a szerviz felel a dekoder és a modell testi épségéért. Alapvető dolog, hogy digitális üzemben a modellben semmi sem érintkezhet közvetlenül a sínnel, csak a dekoder maga. Minden, a motor, a világítás lámpái csak a dekoderhez csatlakozhatnak, hiszen a beépítés után már a dekoder fogja vezérelni őket. Most következik az első varázslat, hiszen a vezérlőnkkel a mozdonyba beszerelt dekodert megtaníthatjuk nagyon sokmindenre. Először is a címére, hogy ezután csak arra a parancsra reagáljon, ami neki is szól. Megtaníthatjuk arra is, hogy mekkora a végsebessége a modellnek. Meghatározhatjuk azt az időt, amennyi a végsebességre gyorsuláshoz kell, és fékezési időt is. Beállíthatjuk a világítás fényerejét, kapcsolhatunk "tolató üzemet" (ilyenkor automatikusan felezi a dekoder a kapott sebességparancsot) és még ezer és egy dologra tehetjük képessé mozdonyunkat. Második varázslat következik! A legtöbb dekóder ma már terhelés szabályozott kivitelű. Mit is jelent ez? Analóg rendszerben bizonyára észrevettük, hogy szűk ívekbe futva, vegy emelkedőre érve a mozdony sebessége csökken. DCC üzemben ez nem így van, egy terhelés szabályozott dekoder folymatosan figyeli a motor áramfelvételét, és ennek megfelelően szabályozza a motor fordulatszámát. Magyarra lefordítva tartja a beállított sebességet. A legtöbb esetben a dekoderek ezen programja gyári beállításban megfelelő, de a központ segítségével a jobb tipusok szinte bármilyen modellhez beállíthatóak. Persze városi legendák szülőhelye is a

digitális vasútmodellezés, sokan szeretik a porhintést, ködösítést. Az egyik gyakran hangoztatott tévhit, hogy digitális üzemhez motort kell cserlélni, mert a régi 3 pólusú motorokkal a dekoderek nem működnek. Tévedés, még a 20-40 éves kelet-német matuzsálemek is képesek nagyon szépen működni digitális dekóderrel. Persze ennek előfeltétele, hogy a modell műszaki állapota megfelelő legyen. Nyikorgó, nyekergő, koszos kerekű modell ugyanolyan rosszul fog működni, mint hagyományos üzemben, sőt, még tovább fogja borzolni az idegeinket. Egyet meg kell jegyeznünk: egyetlen olyan bit sincs a digitális vezérlésben, amivel meg lehet egy mozdony áramszedését tisztítani, és a mechanikus alkatrészeit meg lehetne kenni. A kiszemelt dekoder használati utasítását mindenesetre vegyük figyelembe, és tartsuk magunkat az abban leírtakhoz! Higgyük el, a gyártó mindig okosabb nálunk, és sokkal több tapasztalattal bír az adott dekoder működéséről, mint mi! A megfelelő mozdonyok füstölővel, távvezérelt kocsikapcsolóval, kapcsolható fülke világítással is elláthatóak, de kapcsolhatóvá tehető a távolsági fényszóró is.

### **Tartozékok működtetése**

A modellvasút a legritkább esetben van meg kitérők, jelzők nélkül. Ezeket is üzemeltetni kell valahogyan. Lássuk, mik a lehetőségek? A kitérők – vagy ahogyan nem éppen szakszerűen szokás nevezni, váltók – analóg üzemben 16V feszültségű váltóáramról működnek általában. Csakúgy, mint az alakjelzők, vagyis a szemaforok. Ananlóg berendezésünkön a fényjelzők is innen kapnak táplálást. Sokak dilemmája, hogy a nem kevés pénzt elnyelt eddigi digitalizálás vajon további költségekkel jár, ha a teljes berendezésünket működtetni akarjuk? Nem, mindez csak igények és lehetőségek kérdése. Sokan játszanak úgy – mert ne tagadjuk le a modellvasút játék, annak viszont nagyon komoly, és legkisebbek a megmondhatói, hogy játszani csak komolyan lehet -, hogy a mozdonyok irányítása már digitális, de a kitérőket, jelzőket a régi, jól bevált hagyományos módon kezeli a forgalmista. Vagyis attól, hogy a sínekben digitális feszültség látja el árammal a modelljeinket, és vezeti azokat, attól a tartozékok irányítása megmaradhat a régi módon. Egyetlen dologra kell figyelnünk: a sínre a digitális központ jelén kívül az égvilágon semmi nem kapcsolódhat! (Akadnak kivételek, de erről majd később, egyelőre ezt az ökölszabályt véssük kőbe!) Később, ha kell itt is áttérhetünk a digitális vezérlésre. A lehetőségek tárháza végtelen, akár számítógépről is vezérelhetjük terepasztalunkat, és meg is írhatjuk a menetrendet magunk, majd kényelmesen hátradőlve gyönyörködhetünk, ahogyan a rendszer magától vezeti a vonatokat. Persze csak akkor, ha ez a szívünk vágya.

Egy gyártó termékeit vásároljuk, vagy ne? Nos erre a válasz egyszerű, nem kell ragaszkodnunk az adott márkához. Persze sokan vannak, akik a "járt utat a járatlanért" elv alapján ragaszkodnak egyetlen gyártó eszközeihez. A maguk módján igazuk is van, hiszen nagy biztonsággal olyan berendezéseket vásárolnak maguknak, amikkel nem lesz gondjuk. Azonban kicsit keresve, kutatva az, aki nem sajnálja a fáradtságot többre juthat! Első esetben pénzt spórolhat, hogy ugyanazt a tudást kapja. Vagy pedig ugyanannyi pénzért esetleg többet tud majd az összeállított rendszere, mint a gyári konfiguráció. Nem ritka az ilyesmi, a komoly, nagy állandó kiállítások sem egyetlen gyártó eszközeit alkalmazzák. Miért lehetséges ez? Mert minden gyár következetesen az NMRA által elfogadott szabványt alkalmazza. Ez két dolgot tesz lehetővé. Először is minden ilyen szabvány szerint dolgozó eszköz érti a másik gyártó termékének a nyelvezetét, ami nem csoda, hiszen mindegyik egy nyelven beszél. Vagyis bármelyik dekóder vezethető, programozható bármelyik vezérlővel. Másodszor eléggé nagy szabadságot ad a gyártóknak, hogy egyéni megoldásokkal lássák el a saját terméküket. Ezek a megoldások a legtöbb esetben egy másik eszközzel is alkalmazhatóak. Azonban azt már ne várjuk el, hogy egy egyszerű dekóder, ami csak alap funkciókra képes, hirtelen megtáltosodjon, ha egy komolyabb vezérlővel találkozik. Nem fog. Egy egyszerű dekoder ugyanazt fogja nyújtani a saját egyszerű vezérlőjével, mint egy komolyabbal. Egy nagyon sokoldalú dekóder sem fog megállni, ha egy egyszerűbb vezérlővel lesz kénytelen együtt dolgozni. Legfeljebb az extrákat nem lehet majd előhívni, vagy esetleg a programozáskor a vezérlő nem ismeri azt a tartományt, ami az extrákhoz kell. Azonban az alap funkciók működni fognak.

Térjünk vissza kicsit a sínhez. A szabvány megadja, hogy a sínbe mekkora, és milyen formátumú feszültség kerüljön. Sajnos néhány gyártó, a következetes olcsósítás jegyében kissé elnagyolja a dolgokat. Ugyanis az NMRA DCC rendszerű eszközök meglehetősen tág paraméterek között képesek nagy biztonsággal üzemelni. Két dolog azonban kétségessé teheti ezt a biztonságot: a nem megfelelően stabil feszültség, és a nem megfelelő jelforma. Az USA piacára készült termékek – tudj' isten miért? – mentesek ettől a problémától. Azonban itt a jó öreg Európában rejtélyes hibák adódnak működés közben. Hirtelen önállósodó mozdonyok, rejtélyes rövidzárlat, amit egy dekóder nem várt halála okoz, csupa-csupa rejtély, ami előtt a gyanútlan vásárló tehetetlenül áll, és csak bosszankodik. Szabályos nyomozást kell ilyenkor folytatni, hogy a hiba okára fény derüljön, majd pár mérés után bizony kiderül, hogy a nagy reklámmal beharangozott világrengető újdonság vagy nem járt iskolába, vagy nem azt tanulta meg, amit kellett volna. Derült már ki világmárkáról, hogy bizony az USA-ban nem kapható, csak a mi idegeinket borzolja. Ugyanis a készülék által szolgáltatott jelforma a legkevésbé sem felel meg az NMRA által előírtnak. Persze egy-két dekoder elmegy vele, meg rá lehet fogni a dekoder hibájára a dolgot, de többvonatos üzemben bizony a négyszögnek négyszögnek kell lennie, és nem trapéznak vagy lépcsőnek. Sokmindenben sokmindent megenged a szabvány, de vannak alap dolgai, amikben rendkívül szigorú. A dolog pikantériája, hogy nem komoly összeget spórolnak meg egységenként! Mindössze pár – maximum 200 - forintról van szó, ami egy kb. 30.000Ft-os berendezés esetében nem oszt, nem szoroz. Érdemes a vásárlás előtt tájékozódni, az Internet, még a hazai is, tele van ilyen irányú tapasztalatokkal.

### **Milyen készüléket vásároljunk?**

Nos, amilyet a pénztárcánk megenged, és igényeinknek megfelelő. Ehhez el kell döntenünk, hogy mit is szeretnénk csinálni? Ha csak pár vonatot vezetünk egy kisebb asztalon, akkor megelégedhetünk egy olcsóbb vezérlővel is. Ha kisebb az asztalka, de kicsit gondolunk a jövőre, akkor érdemesebb egy drágábbat vásárolnunk az alapfokú vezérlőkből. Magasabb műszaki igények esetében egy legalább 80-100ezer forintos beruházás elé nézünk. Ósszességében nem is a vezérlő lesz a legnagyobb kiadás. Tapasztalataink szerint ezen nem érdmes spórolni. Néhány hazánkban ismertebb vezérlő alaptulajdonságait az 1. táblázat tartalmazza. Felhívjuk olvasóink figyelmét, hogy táblázat korántsem teljes körű, az abban felsorolt vezérlők nem jelentik a teljes választékot. A benne szereplő eszközök részletes tualjdonságairól is érdemes bővebben tájékozódni! Ha sok mindent szeretnénk saját kezűleg vezetni, irányítani, akkor a kezdő lépcsőt bátran hagyjuk ki, érdemes egy komoly készülékkel kezdeni. Ez később korlátlanul bővíthető. Ha a célunk egy számítógép által vezetett rendszer, akkor csak arra kell figyelnünk, hogy a megvásárolandó vezérlőhöz valamilyen úton csatlakoztatható legyen a számítógépünk. A vonatvezetés a végső kiépítésben ilyenkor amúgyis a számítástechnika gondja, a kézi vezetéskor megelégedhetünk egy kisebb tudású egységgel is, vészhelyzet esetére. Gondos tervezéssel, előrelátással, biztosan megtaláljuk a nekünk megfelelő rendszert a piacon.

Mozdony dekóderek kiválasztása. "Régi, olcsó modell, erre nem érdemes sokat költeni!" Így a nagyhangú, bár a tudást hangerővel palástolni igyekvő "szakik". Sajnos a gyakorlati tapasztalatok ennek ellentmondanak. Pontosan a régi, még gyermekkorunkból szívünkhöz nőtt, mára pusztán csak számunkra értéket képviselő modellek hálálják meg a drágább, nagyobb tudású dekódereket probléma mentes futással. Sajnos ezekben a mozdonyokban pont az olcsó, 4–6.000Ft-ért megvásárolható kütyük okoznak csalódást, elkeseredést. Városi legendák szülői ilyenkor emlegetnek motorcserét. Az így "kibelezett" régi modellünk azonban már soha nem lesz a régi, és a beavatkozás összességében többe fog kerülni egy tisztességes dekoder áránál akkor is, ha a munkát magunk is el tudjuk végezni. Mire is gondolok a nagyobb tudással? Korántsem a kapcsolható funkciók számára, egy régi modellnél maximum a világításra van szükség. A nagyobb tudást ebben az esetben a dekóder terhelésszabályzásának beállíthatósága jelenti. Volltemperites Klavier, vagyis Jól hangolt zongora, díszeleg J.S. Bach kicsiknek szánt zongoraiskolájának kottáin. Esetünkben jól hangolható dekódert jelentene. Az eredmény azonos lesz – bocsánat a képzavarért – vagyis a dekoder képessé tehető egy öreg konstrukció hibátlan működtetésére, ahogyan a kicsikből is csak akkor lesz kiváló művész, ha az alapképességei nem hiányoznak.

Ellenkező esetben maradnak tisztes iparosok, vagy segédek, akik a bonyolultabb feladatokkal nem tudnak mit kezdeni. Persze van egy sokkal nagyobb probléma, rögtön az elején. Ez a hely kérdése. Mekkora dekoder helyezhető el a modellben? H0 méretben olyan dekodert keressünk, aminek a maximális motorárama legalább 1A. Ilyenek már kis méretben is kaphatóak, például a Fleischmann következetesen a TT és N méretben alkalmazott NEM651 szabványú csatlakozót használja a nagy modelljeiben is. Nyugodtan kiindulhatunk abból, hogy egy korszerű, digitális üzemre előkészített modell esetében a dekóder beszereléséhez szükséges hely adott. Ha nem ilyen a modellünk, akkor érdemes benne egy kicsit körülnézni, hogy hová és mekkora dekoder fér el? Igyekezzünk kerülni, hogy a belső súly lefaragásával alakítsunk ki helyet a dekodernek! Rossz áramszedés, és alaposan lecsökkenő vonóerő lehet az ára. Ha meg van a hely, és tudjuk, hogy mekkora áramfelvétellel számolhatunk, akkor vegyük számba, hogy mennyi funkciót kell kapcsolhatóvá tennünk. A legegyszerűbb dekóder is képes a menetiránynak megfelelően váltani a világítást, sőt az egyik legolcsóbb a piacon ezen kívül még két feladat vezérlésére is képes. Vagyis, hely, terhelhetőség, szabályzás, és funkciók száma. Ezeket kell figyelnünk. Egy régi modell esetében a szabályzás beállíthatósága döntő tényező lehet. Nem állítom, hogy egy 30 éves modellbe feltétlenül egy drága dekódert kell beszerelni, egy olcsóbb tipus is nagyszerűen beválhat, de sajnos nem ez az általános, és ez nem csak a régi NDK-s modellek esetében igaz. Plussz feladatok is szóba jöhetnek, ezt érdemes az elején eldönteni. Ha későbbiekben automata, vagy félautomata üzemet is szeretnénk, akkor az esetleges ilyen képességekre is figyelnünk kell (Lenz ABC, ZIMO HLU, stb.).

# **Tartozék dekoderek**

Korábban említettem, hogy a kitérők, jelzők a régi, hagyományos úton is kezelhetőek. Azonban lehetőségünk van ezek digitális vezérlésere is. Alap esetben ehhez olyan vezérlő kell, ami ismeri a tartozékok címtartományát, és azt kezelni is tudja. Ugyanis a DCC rendszerben a vonatok vezetése, és a tartozékok kezelése külön címredszert kapott, hogy véletlenül se tudjuk őket összekeverni. Egy kitérő dekóder általában 4-8 kitérőt tud kezelni, vagy ugyanennyi alakjelzőt. A fényjelzők dekóderei pedig 2-4 eszközt képesek kiszolgálni. Léteznek olyan tartozék dekóderek is, amik mozdonycímek tartományában is üzemeltethetőek. Ilyet akkor kell vásárolnunk, ha olyan vezérlőnk van, ami nem kezeli a tartozékok címeit, és kénytelenek vagyunk ehhez a mozdonyímeket feláldozni, ezzel csökkenteni az egyidőben használható mozdonyok számát.

# **Automata üzem DCC rendszerben**

Lehetséges, ha ez mellett döntünk, akkor két út áll előttünk. A korábban említett számítógépes segítség, vagy pedig két gyártó egyedi rendszere: a Lenz ABC, és a ZIMO. Számítógép nélkül is lehetőség van automata üzemre. Ilyenkor tesszük fel a kötelező kérdést: kell-e szakaszolni a digitális pályát? Ha van három kezünk a három szabályzóhoz egy kis pályán, és tudunk is egyszerre háromfelé figyelni, akkor nem ©. Minden más esetben hasznos lehet, hiszen már a hagyományos vezérlésben is megoldható volt, hogy egy tilos jelző előtt a vonat megállt. Nos, erre a digitális rendszer is nyújt megoldást. Alkalmazhatunk fékgenerátort. Ehhez a megfelelő modulok szükségesek, sajnos nem éppen olcsóak, viszont minden dekoderrel működnek. A másik a DCC rendszer megalkotójának eszköze, a aszimmetrikus DCC, vagyis az ABC system. Ebben az esetben olcsó, egyszerű modulokat kell használnunk, azonban a mozdonyokba feltétlenül olyan dekódereket kell építenünk, amik ezt a metódust ismerik. Sajnos, digitális üzemben nem olyan egyszerű az élet, mint analógban volt. Itt nem elég megszakítani a feszültséget (nem lehetetlen ugyan, de akkor hová lesz az egész értelme?), itt valamilyen módon parancsot kell adni a dekódereknek, hogy itt most meg kell állni! Ezt elérhetjük úgy is, hogy a jelző előtti szakaszt szigeteljük mindkét sínszálon, és ezt a szakaszt egy un. fékgenerátorról tápláljuk. Szabad jelző esetében ez a generátor úgy viselkedik, mint egy sima erősítő, vagyis csak ismétli azokat a parancsokat, amiket a központtól kap. Ekkor a vonat változatlan tempóval halad át a jelzőhöz tartozó szakaszon.

Tilos jel esetében már megváltozik a helyzet, akkor a fékgenerátor egy általános érvényű, minden mozdonycímre vonatkozó "serbesség = 0" parancsot ad ki, a központ sebességre vonatkozó utasítása helyett. Minden más parancsot változatlanul hagy. Vagyis a tilos jelző előtti szakaszra érve a mozdony meg fog állni a jelző előtt. Okos kis találmány, mert ma már nincs olyan dekoder, ami ezt a parancsot ne értené. Azonban van pár hátránya a rendszernek. Először is egy ilyen generátor nem olcsó mulatság. Másodszor, a rendszer értelem szerűen nem képes megkülönboztetni azt, hogy a vonat a jelzőt melyik irányból közelíti meg, vagyis csak olyan pályán alaklmazható, ahol a menetirány kötött. Harmadszor, a megálláshoz a dekoderekbe írt lassulási érték a mérvadó, vagyis a CV4 értéke. Ez a beállítás azt mondja meg, hogy a maximális sebességről mennyi idő alatt álljon meg a vonat. Vagyis fél tempóról pont fele annyi lesz a fékezési idő, és a fékút hossza is, mint teljes sebességről. Ilyen üzemhez nagyon gondosan be kell programoznunk a mozdonyainkat, hogy többé-kevésbé a jelző előtt álljanak meg.

A másik megoldás a Lenz ABC system. Sokkal egyszerűbb modulokat kell alkalmaznunk, vagyis itt spórolhatunk. Az ABC system-et ismerő dekóderek választéka viszont szűkebb, csak néhány gyártó termékei közül választhatunk. A rendszer kiépítése azonban rendkívül egyszerű. Emlékszünk még, hogyan oldottuk meg a hagyományos vezérlés esetében, hogy tilos jelző előtt a vonat megálljon? Szakaszoltuk a jelző előtt az egyik sínszálat. Ezt a szakaszt aztán a jelzőbe épített vonatbefolyásoló relé látta el árammal, tilos jelzés esetén megszakította a táplálást, így az ide befutó vonat áram hiányában megállt. A szakasz ellenirányú áramellátását egy dióda oldotta meg. Nos, ahhoz, hogy az ABC rendszerben ugyanígy viselkedjen a vonat, nem kell sokat tennünk. A jelző vonatbefolyásoló reléjét kössük le a szakaszról. Az ellenirányú menetet lehetővé tévő diódát is távoltsuk el, ennek a helyére tegyük be a szükséges ABC modult. A jelző reléjét, ami eddig a szakaszra volt kötve, pedig az ABC modulra kell kötnünk. Mi is történik, ha mindent jól csináltunk? Szabad jelző esetében a jelzőbe épített relé áthidalja a modult, így semmi nem történik, a vonat megy tovább az eredeti parancsa szerint.. Ha tilos a jelző, akkor a reléje bont, vagyis a modul belekerül a DCC jelfolyam útjába, és a sínfeszültséget csekély módon asszimetrikussá teszi (innen a rendszer másik neve: aszimmetrikus DCC). A dekoderek érzékelik ezt, és a jelző előtti szakaszra befutva a dekóderben egy speciális fékezési mód aktiválódik. Ez a fékezés is tanítható a dekódernek, és pontos beállítás esetében a mozdony mindig pont a jelző előtt fog megállni, sebességtől függetlenül. Mivel a rednszer az aszimetrikus jelekre épül, így a dekóder képes azonosítani, hogy melyik irányból is közelíti meg a jelzőt, és ellenirányban természetesen nem reagál. Ezen kívül az ABC system automatikus ingavonati üzemre is képes, valamint lassújel esetében lassításra is.

### **Mozdonyok digitális átépítése**

Ennyi elméleti kérdés tisztázása után lássuk a gyakorlatot! Amennyiben modern mozdonyunk van, a dekoder beépítése nem okoz problémát. Csak a megfelelő csatlakozással bíró egységet kell megvásárolnunk. A mozdonytestet leemelve a modellben lévő csatlakozóból ki kell vennünk az analóg üzemet biztosító vakdugót, és ennek helyére kell bedugni a dekoder csatlakozóját, vagy magát a dekódert. Szabványos csatlakozókból ma négyféle van forgalomban. N, TT , H0e méretekben az NEM651 szabványank megfelelő, ez esetben a dekoderen legtöbbször 6 vékonyka tüske van, és magát a dekodert kell a csatlakozóba dugnunk. Az első láb jelölve van, de akkor sincs baj, ha netán fordítva csatlakoznánk, legfeljebb a menetszabályzó elforgatásakor nem indul meg a modell, csak világítani kezd, legtöbbször az ellentlétes oldalon. Gyorsan fordítsuk meg a dekodert, és helyreáll a világ rendje, semmit nem tettünk tönkre. Egyes TT, és legelterjedtebb, H0 méretben ma még az NEM652 szabványú, 8 lábú csatlakozó általános. A dekodereken ilyenkor van 5-10cm hosszú vezetékeken egy 8 pólusú dugó. Az egyes lábat itt is jelölik, és így kell csatlakoznunk. Fordított esetben a modell menni ugyan fog, csak a kiadott paranccsal ellentétes irányban, és nem lehet kapcsolni a világítását. Ebben az esetben is meg kell fordítani a dekoder csatlakozóját. A Märklin-Trix kezdte el használni a 21 pólusú csatlakozást, és kapható már más gyártóktól is ilyennel felszerelt modell. Nagy előnye, hogy nincs kábel, magát a dekodert kell csatlakoztatni, és elvileg egy ilyennel felszerelt modellben nincs több teendőnk. Az egyes láb itt is jelölve van, elvileg nem

tudunk fordítva csatlakozni. Sajnos a gyakorlat mást mutat, a dekoder könnyedén tehető fordítva az aljzatra. Sajnos ekkor nagy az esély rá, hogy a dekóder ezt nem éli túl. A legújabb, immár szabvánnyá lett csatlakozó család, az NEM658-nak megfelelő PLUX dekóderek sorozata. Ebben az esetben sincs kábelezés, és nagy előny, hogy a szabvány leírja a szükséges dekóder méreteket is, vagyis ilyen modell esetében nem kell attól tartanunk, hogy a dekoder nem fér el. A PLUX egy csatlakozó család alapja, moduláris rendszer. A legkisebb tagja a PLUX8, majd a PLUX12, PLUX16 és végül a PLUX22. A kisebb dekoderek is csatlakoztathatóak a nagyobb aljzatokba, ám ekkor modellek extra képességeit nem tudjuk majd használni, csak az alap funkciókat. Gyakorlatilag nem lehet fordítva csatlakoztatni a dekodert, ám, ha mégis sikerül, akkor sincs baj, mert a dekoder ettől nem megy tönkre. Megjegyezzük, hogy van olyan modell is a piacon, ami képes fogadni az NEM651 szabványú dekodereket, és a PLUX12-eseket is. Nyilván a többlet funkciók csak a teljesebb kiépítésben, a PLUX12-vel fognak működni. Mi a helyzet akkor, ha a modellünk nincs felszerelve ilyen csatlakozókkal, vagyis nincs digitális üzemre előkészítve? Nos ekkor nagyobb feladat előtt állunk, de a dolog nem megoldhatatlan. Az NEM650 szabvány megadja, hogy a dekoderek vezetékei milyen színűek, és ezekkel hová is kell csatlakoznunk. Először is nézzünk körbe a modellben alaposan! Találnunk kell helyet, ahová a plussz elektromos lapkát, vagyis a dekodert majd elhelyezzük. A megfelelő méretű dekoder kiválasztása után néhány elektromos kötést meg kell bontatnunk. Írásunk elején említettük, hogy a sínnel semmi sem lehet kapcsolatban, csak a dekoder. Vagyis meg kell szűntetnünk a motor, és a világítás kapcsolatát a kerekekkel. Tegyük a modell magunk elé egy feszültségmetes síndarabon úgy, hogy a kéménye legyen a jobb kezünk felé (dízel, vagy villanymozdonyok esetében pedig az 1. vezetőállás, vagy, ha régebbi német gépről van szó V betű, Vorn = előre). A hozzánk közelebbi sín kerekeire kell forrasztanunk a dekoder piros vezetékét (jobb sínszál), míg a távolabbira a feketét (bal sínszál). A motornak arra a kapcsára, amelyik a jobb sínhez volt kötve, forraszzuk rá a dekoder narancs színű vezetékét (motor1), míg a másikra a szürkét (motor2). A dekoder használati utasítását vegyük figyelembe, hogy motoron található szűrő elemeket el kell-e távolítanunk! Az első világítás egyik pólusára a dekoder kék vezetékét forrasszuk, majd a másikra a fehéret. A hátsó világítás esetében az egyik pólus szintén a kék, a másik a sárga. A kötéseket gondosan szigeteljük le. Célravezetőbb, elegánsabb megoldás, ha szigetelő szalag helyett vékony, 1mm-es zsugorcsövet használunk. Ha készen vagyunk, jöhet a próbamenet.

A mozdonyba épített dekoderünk az általános gyakorlat esetében, gyári beállításban a 3-as címen érhető el. Vagyis a próbamenet kezdetén ezt a címet kell kiválasztanunk a vezérlőn. Indítsuk el mindkét irányba a mozdonyt, kapcsoljuk fel, majd le a világítást, és az esetleges egyéb funkciókat, hogy minden működik-e rendesen. Ha rendben van a dolog, akkor kezdődhet a dekoder "tanítása", vagyis programozása. Ezzel tesszük egyénivé a mozdonyunkat, állíthatjuk be a pályánkhoz mérve legjobb, valósághű mozgását. Ha a központunknak van programozó sín kimenete, akkor a modellt tegyük át erre. Ha nincs, akkor minden egyéb mozdonyt, eszközt kapcsoljunk le a pályáról! Elsőként állítsuk be a modell végsebességét, ez a CV5 értéke. Ehhez szorosan kapcsolódik az un. félsebesség, a CV6. A megfelelő végsebesség értéke után ennek a felére vegyük a CV6 értékét, hogy a modell egyenletesen gyorsuljon fel, és lassuljon le. Abban az esetben, ha a mozdony elinduláskor túl sokat áll, mielőtt megmozdulna, akkor az un. kezdő sebességet meg kell emelnünk, vagyis a dekodernek meg kell tanítanunk, hogy a megindulási feszültség mekkora legyen. Ez a CV a CV2. Meghatározhatjuk a gyorsulás, és a lassulás idejét is. Egy nehéz tehervonatot vontató mozdony nyilván sokkal hosszabb idő alatt éri el a maximális sebességet, mint egy rövid gyorsvonatot továbbító. A gyorsulás értéke a CV3-ban adható meg. Ezzel azt taníthatjuk meg a dekodernek, hogy álló helyztetből mennyi idő alatt gyorsuljon fel a maximális sebességre. Például, ha ezt az értéket úgy állítjuk be, hogy a modell 10 másodperc alatt érje el a végsebességet, akkor, ha a CV6 értéke a fele a CV5-nek, félsebességre 5 másodperc alatt fog felgyorsítani. A fékezési időt is megadhatjuk, ezt a CV4-ben tudjuk megtenni. A két értéket (gyorsítás, lassítás) nem feltétlenül kell egyformára állítanunk. Sok korszerű dekoderben azonban sokkal finomabban is meghatározhatjuk egy mozdony gyorsulásának, lassulásának dinamikáját. Ez az un. szabad sebességgörbe. Ekkor a CV5, és CV6 értékét 0-ra kell megadnunk, a mozdony viselkedését CV67-CV94 értékek megadásával pontról-pontra kell beprogramoznunk. Időigényes feladat, de sokak szerint megéri szöszmötölni vele. Egyes gyárak vezérlője alkalmas arra, hogy ezt a

sebességgörbét a kijelzőn láthatóvá tegye, és a kezelőszervek segítségével ezt a görbét egyszerűen átrajzolva programozhatjuk be a tartományt.

A fentiek az alap követelmények, ezek a CV-k, vagyis beállítási értékek( (Configurations Value) minden DCC dekoderben ugyanazt jelentik. Beállítási tartományuk azonban eltérő lehet! A nagyon régi dekoderek esetében 1-10, később 1-63 között lehet, de ma már az 1-255 tartomány a megszokott. Dekoderünk használati utasítása ad ebben a kérdésben eligazítást. Mit tegyünk, ha a modellünk a dekóder beépítése után akadozva, rángatva gyorsít fel, és áll meg? Először is ne essünk kétségbe! A hibának két oka lehet. Ha a rángatáskor a modell felkapcsolt lámpája is villog, akkor csak rossz a modell áramszedése, vagy a sín lett koszos. Tisztítás után helyreáll a béke! Ha azonban az áramszedés rendben van, akkor a hibát a dekoder terhelésszabályzásának a nem megfelelő beállítása okozza. Pontosabban a beállítás megfelelő ugyan, de ehhez a modellhez és motorhoz nem éppen ideális. Vegyük elő a dekóderhez kapott kis füzetecskét, vagy leírást, és keressük meg benne a terhelésszabályzás beállításához tartozó CV értékeket. Konkrét példának egy bonyolult, nagyon sokféle motorhoz széles skálán beállítható dekódert veszünk, egy régi, még dobmotoros Fleischmann H0 modellbe, egy BR24-es gőzösbe építve, ez a Tran DCX74zD. Ehhez a régi motorhoz a legtöbb dekoder gyári beállítása nem megfelelő, és a kis masina gyorsítása, lassítása bizony darabos, rángat a mozdony, holott analóg üzemben ezt nem tette. Valamennyi Tran dekoder terhelésszabályzása 5 paraméter szertint állítható be. A CV50 a szabályzás érzékenységét adja meg, 255-re állítva – ez a gyári érték – maximális az érzékenység, 0 esetén pedig kikapcsoltuk a szabályzást. Ezt a CV-t hagyjuk meg gyári értéken. A szabályzás P paramétere a CV51-ben állítható be, 1-255 tartományban. A gyári érték 120, a Fleischmann motorhoz ez túl magas érték, vegyük ezt 80-ra. A szabályzás I paraméterének értékét a CV52 adja meg, ennek a beállítási tartománya szintén 1-255 között lehet. Általános szabályként azt írhatjuk, hogy az I paramétert a P felére illik venni, vagyis állítsunk be a CV52-ben 40-es értéket! A negyedik CV a CV64, ez az un. feszültség referencia, ezt a sínfeszültséghez kell állítanunk. Gyári értéke 100, ez kb. 19Veff. értéknek felel meg. Megtarthatjuk a gyári beállítást, de ROCO vezérlő esetében állítsuk magasabbra, 120-ra. Próbáljuk ki a mozdonyt! Legtöbb esetben a leírt beállítások módosítása meghozza az eredményt, a modell szépen fog futni, rángatásmentesen gyorsít fel, és lassít le. Ha lassúnak találjuk a mozdonyt végsebességen, vagy túlságosan zizereg meginduláskor, akkor még egy CV van aranytartalékként a tarsolyunkban. Ez pedig a motor vezérlésének frekvenciáját adja meg, a CV9. Beállítási tartománya 1-63, valamint 134-160 értékek között lehet. Gyári értéke 134, ez meglehetősen magas, 16kHz frekvenciájú motorjelet ad. Sajnos nem minden Fleischmann dobmotor szereti ezt az értéket. Elsőként próbáljuk meg a "kutyaharapást szőrivel" mondás szerint még magasabbra vinni ezt a frekvenciát, és a CV9 értékét programozzuk be 147-re, ez kb. 22kHz-et ad. Ha újabb kiadás a modellünk, akkor minden rendbe is jött. Nagyon régi motorok esetében sajnos ez nem mindig segít, ilyenkor le kell mondanunk a nagyfrekvenciás vezérlésről, és a motorjelet le kell vinnünk 100-125Hz körüli értékre. Ilyenkor a CV9-be 15-t kell programoznunk. Előfordulhat, hogy a CV52 értékét nem a CV51 felére, hanem még alacsonyabb értékre kell beállítanunk. Tipikusan ilyenek a mai, modern PIKO modellek. (Érdekességként megemlítjük, hogy a Trix olcsóbb H0 mozdonyaiba ugyanazt a Mabuchi motort építi be, mint a PIKO. Azonban a jóval nagyobb tömegű Trix modellekben semmilyen beavatkozás nem szükséges, a legtöbb dekoder a gyári beállításban tökéletesen fog működni.) Sajnos pontos receptet adni nem lehet. Ahány gyártó, annyi beállítási variáció. Ki kell próbálni, gyakorlat teszi a mestert!

# **Tartalék funkciók, világítás beállítása**

A dekoderek többségében a világítás menetirányszerinti kapcsolhatóságát biztosító funkciókon kívül még egy, vagy két ilyen tartalék található, a Plux12, 16, 22 tipusokon még több is. Ilyern esetben a dekodernél azt is megadhatjuk, hogy melyik F gombbal kapcsoljuk az egyes kimeneteket. Ez az "NMRA Functions Mapping", beállítási értékei szabványosak. A világítás fényereje is beállítható egy ilyen tudású dekóderben, továbbá az amerikai vasút fényjelzéseit is kapcsolhatjuk. Erre vonatkazóan azonban már szabványosítás nincs, ezek CV-it minden gyártó maga határozhatja meg, vagyis ebben az esetben sem menekülünk meg attól, hogy elolvassuk a használati utasítást.

Túl sok mindent kell megtanulni? Ez így egyszerre sok? Régen úgy volt, hogy feltettük a sínre a modellt, megtekertük a trafót, és már ment is? Ez így igaz! De ezt csak egyszer kell megtenni, alapos munkát végezni, és utána egy sokkal élethű bb, igazi modellvasutunk lesz, sokkal élvezetesebb vonatozással.

> Virágh István csikos-muhely.hu

*melléklet:* DCC vezérlő központok főbb tulajdonságai táblázatban

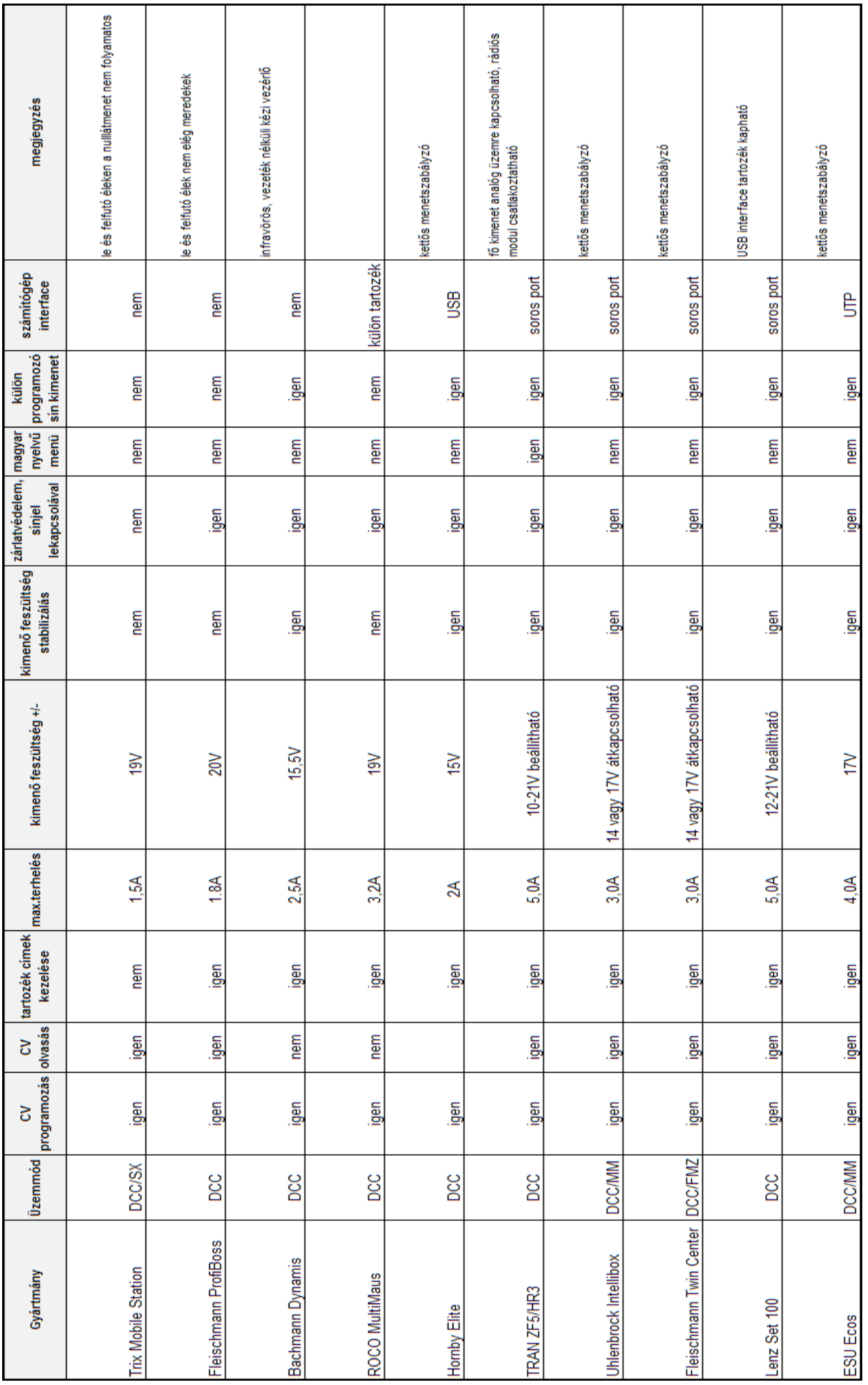